# XTOOL CREATIVE SPACE V2

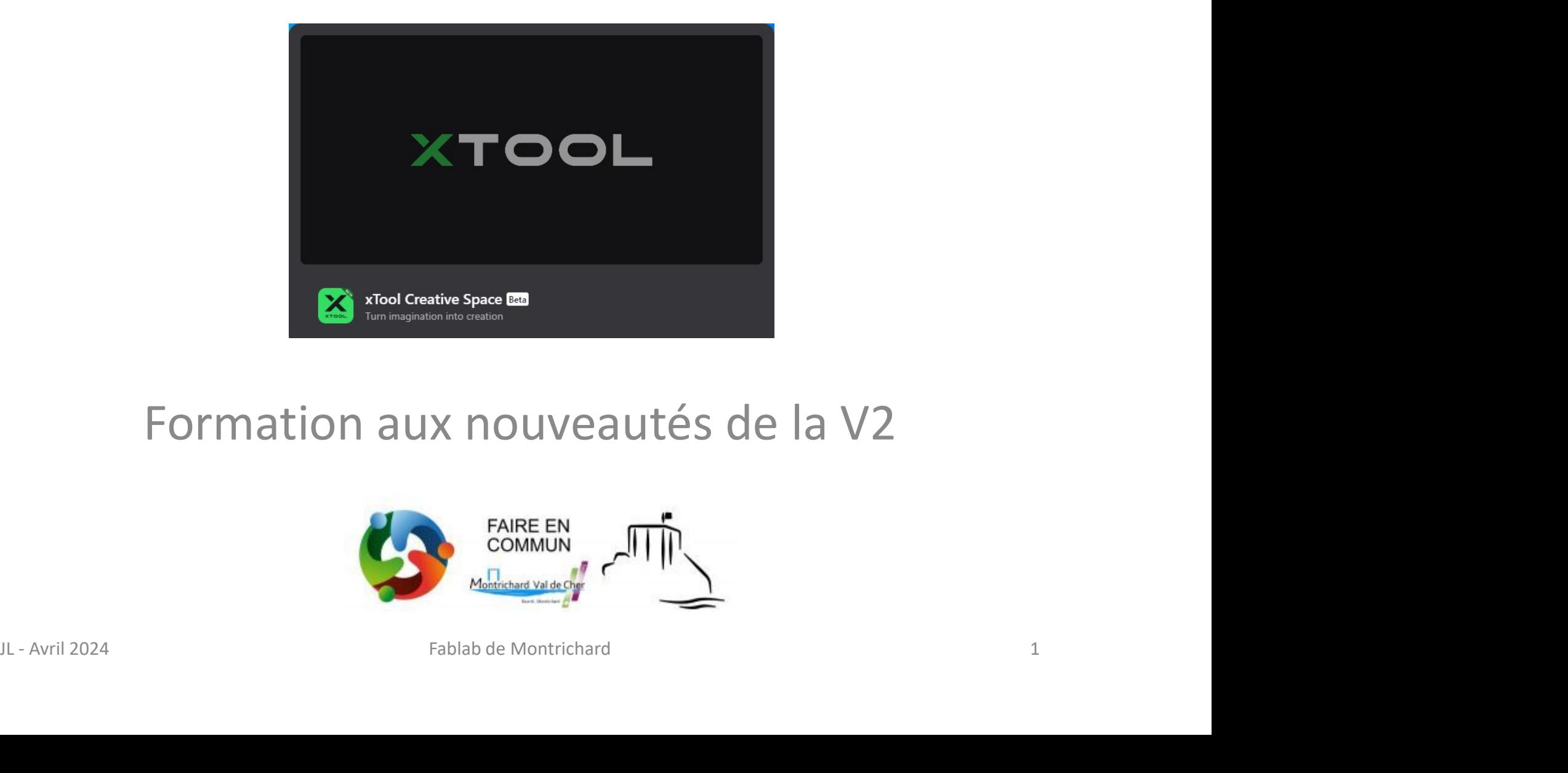

#### Formation aux nouveautés de la V2

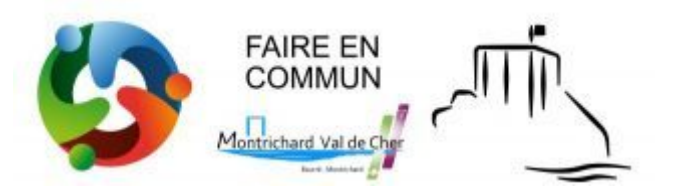

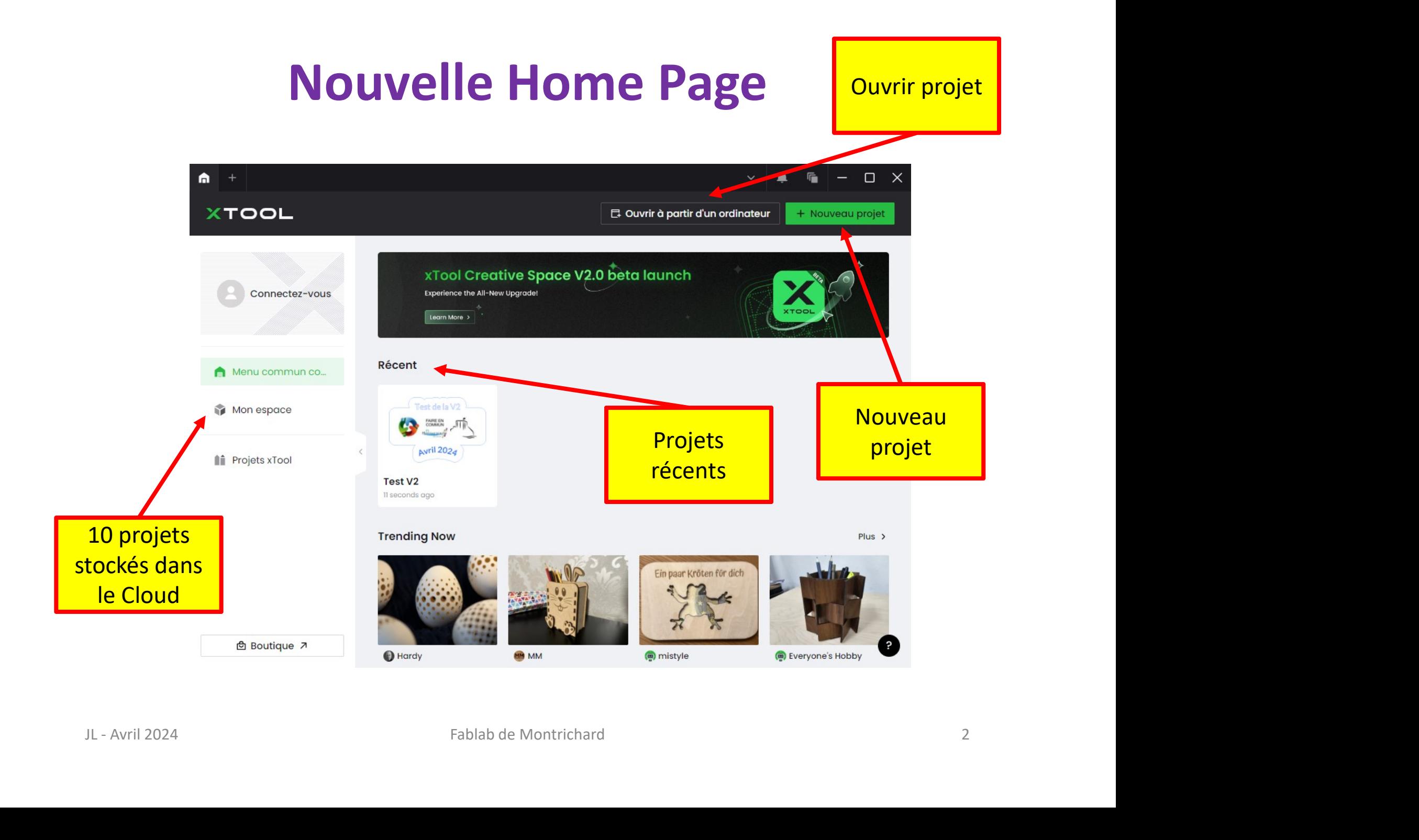

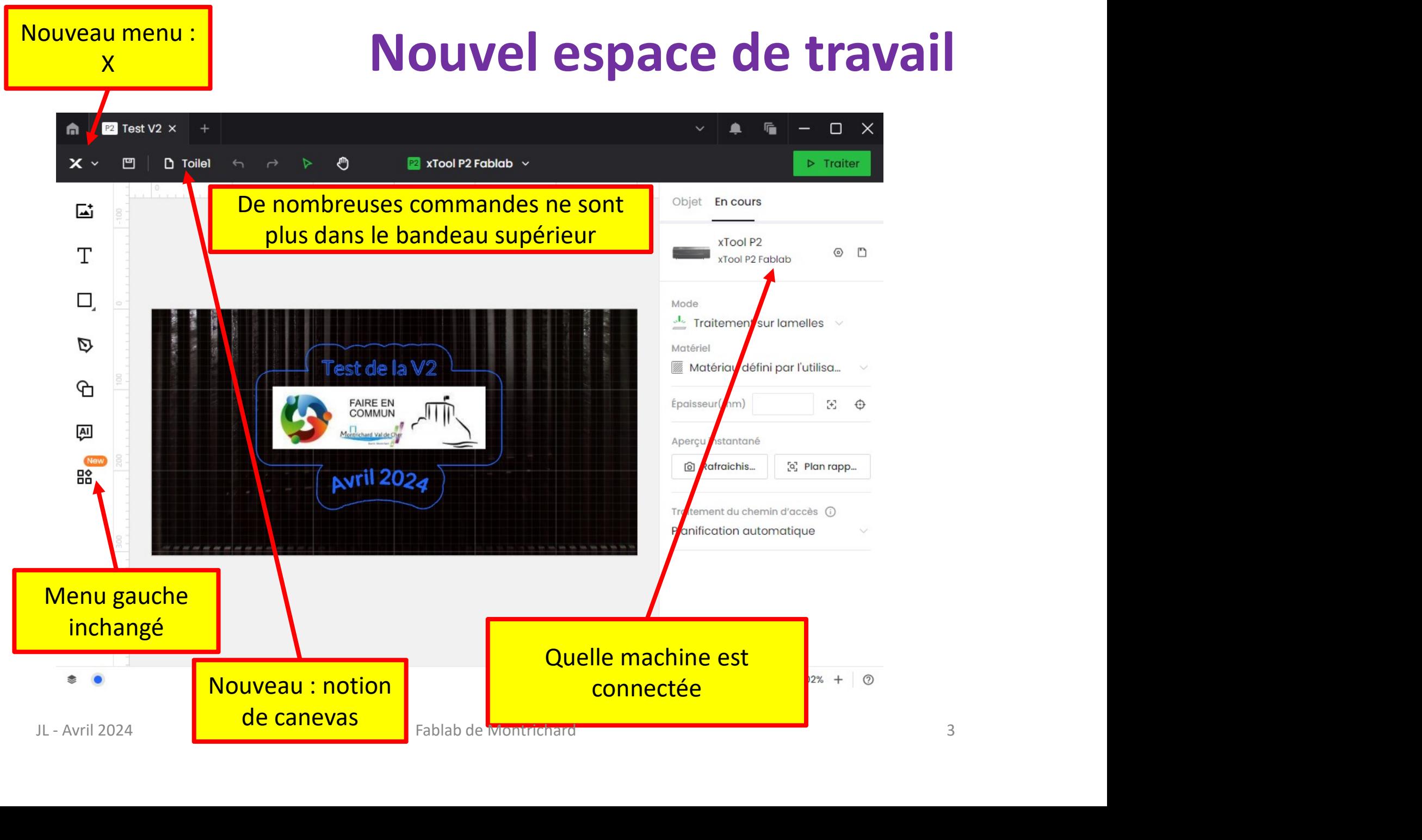

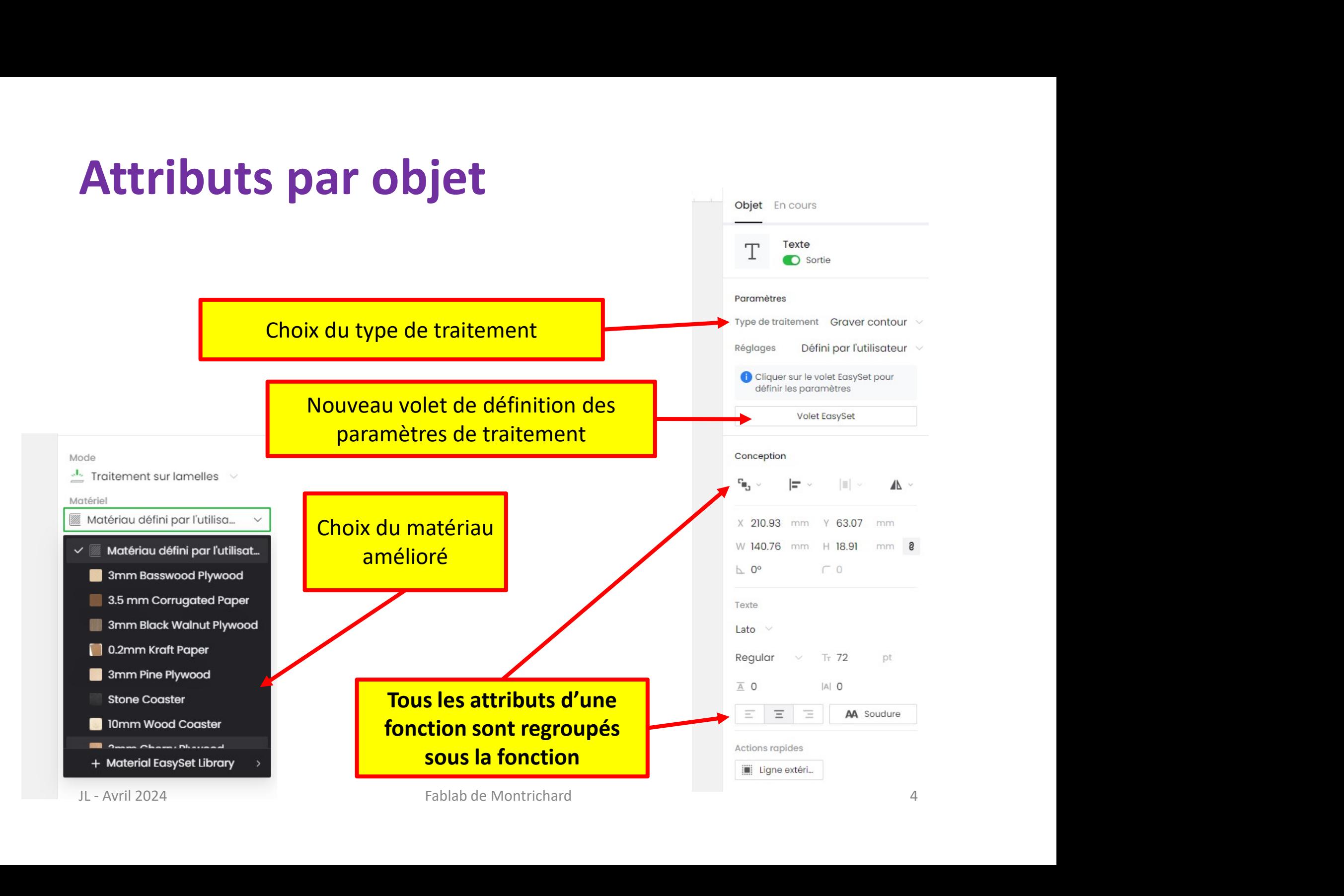

## Volet EasySet

Paramétrage de la puissance et de la vitesse à l'aide d'une matrice d'essai créée par XTOOL

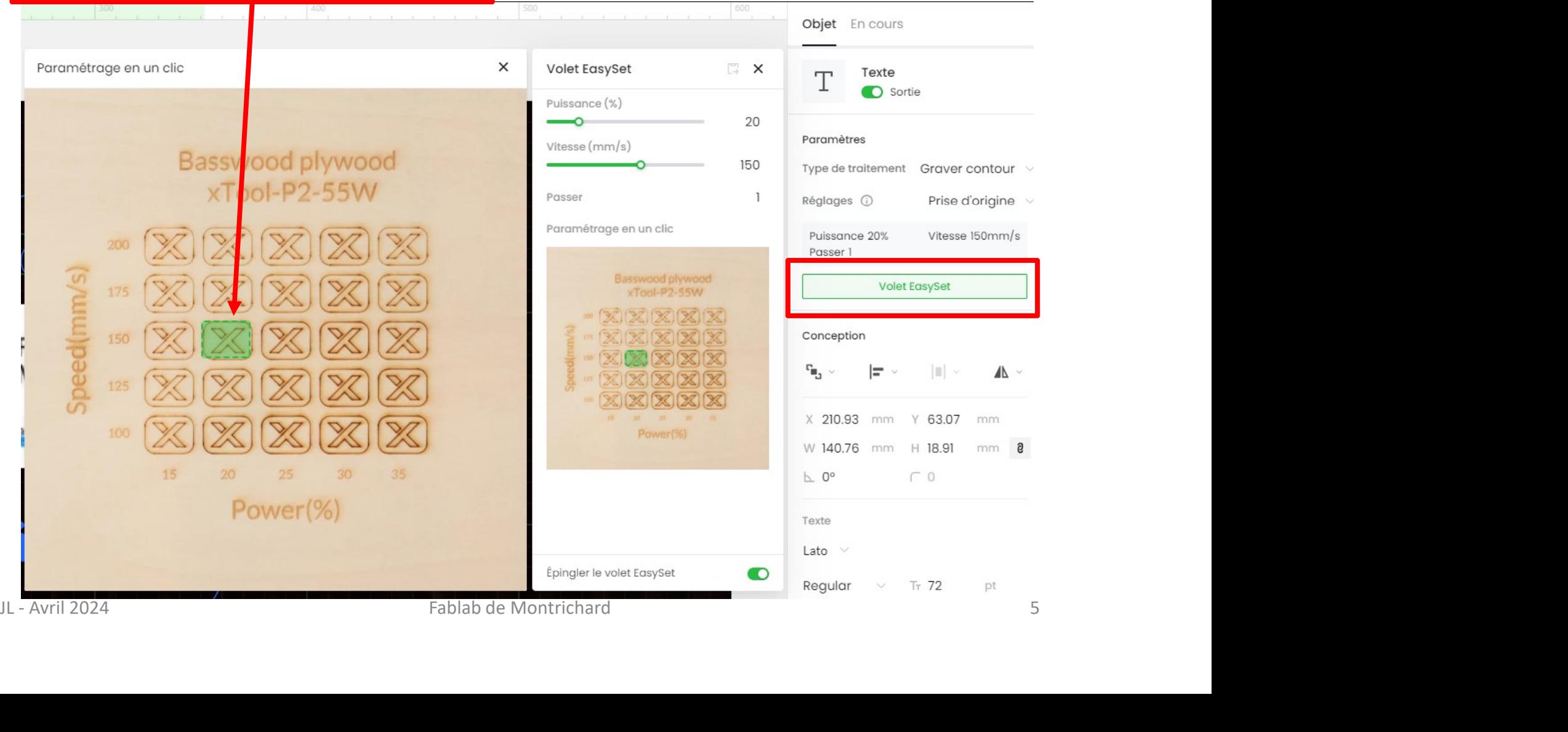

### Images et auto planning

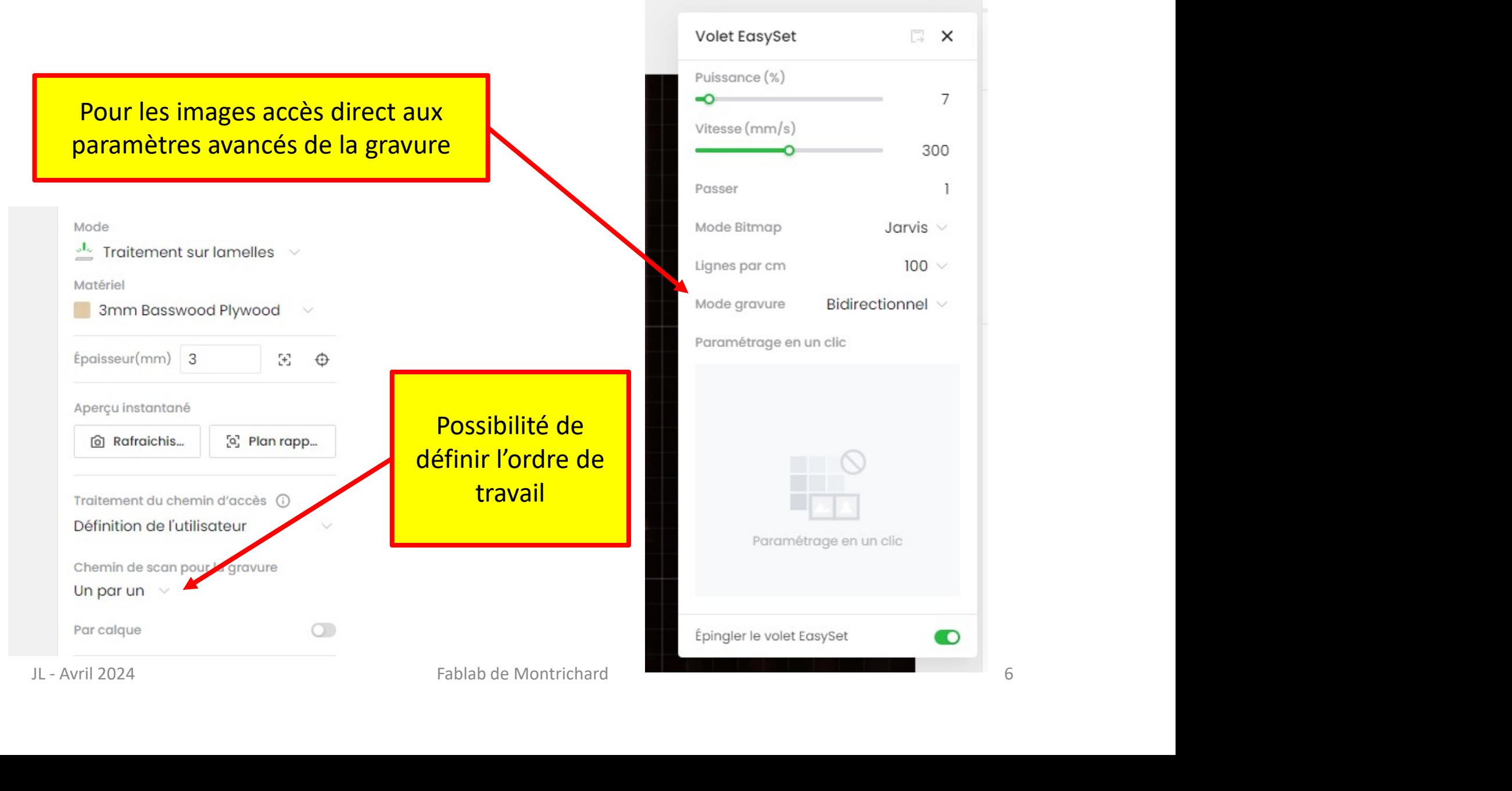

## Edition mode vecteur

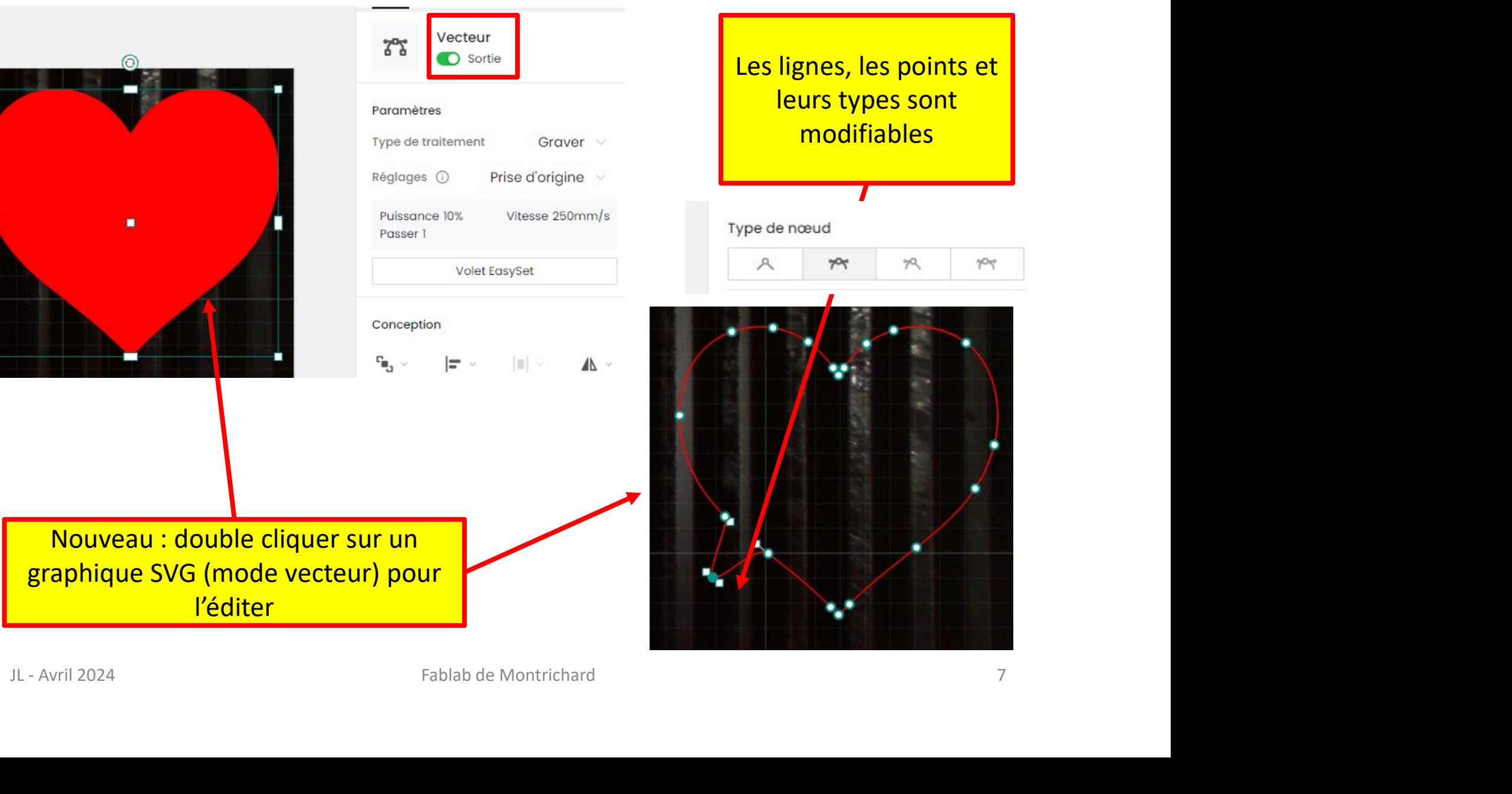

Les lignes, les points et leurs types sont modifiables

Type de nœud  $700$  $79$  $70<$ А

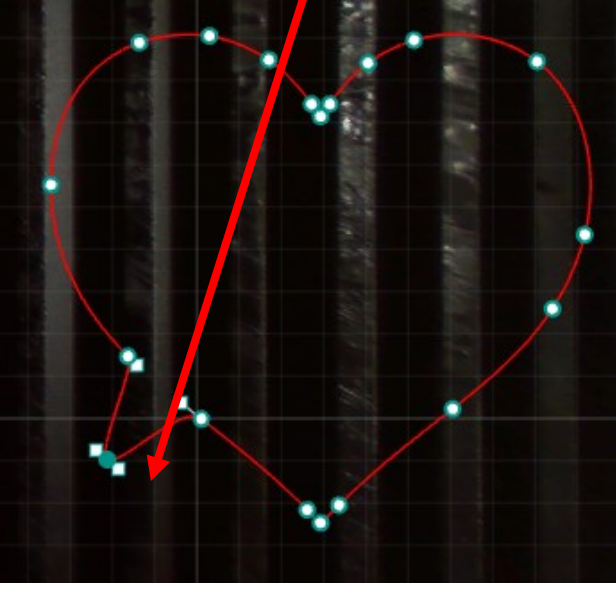

## Gestion des objets

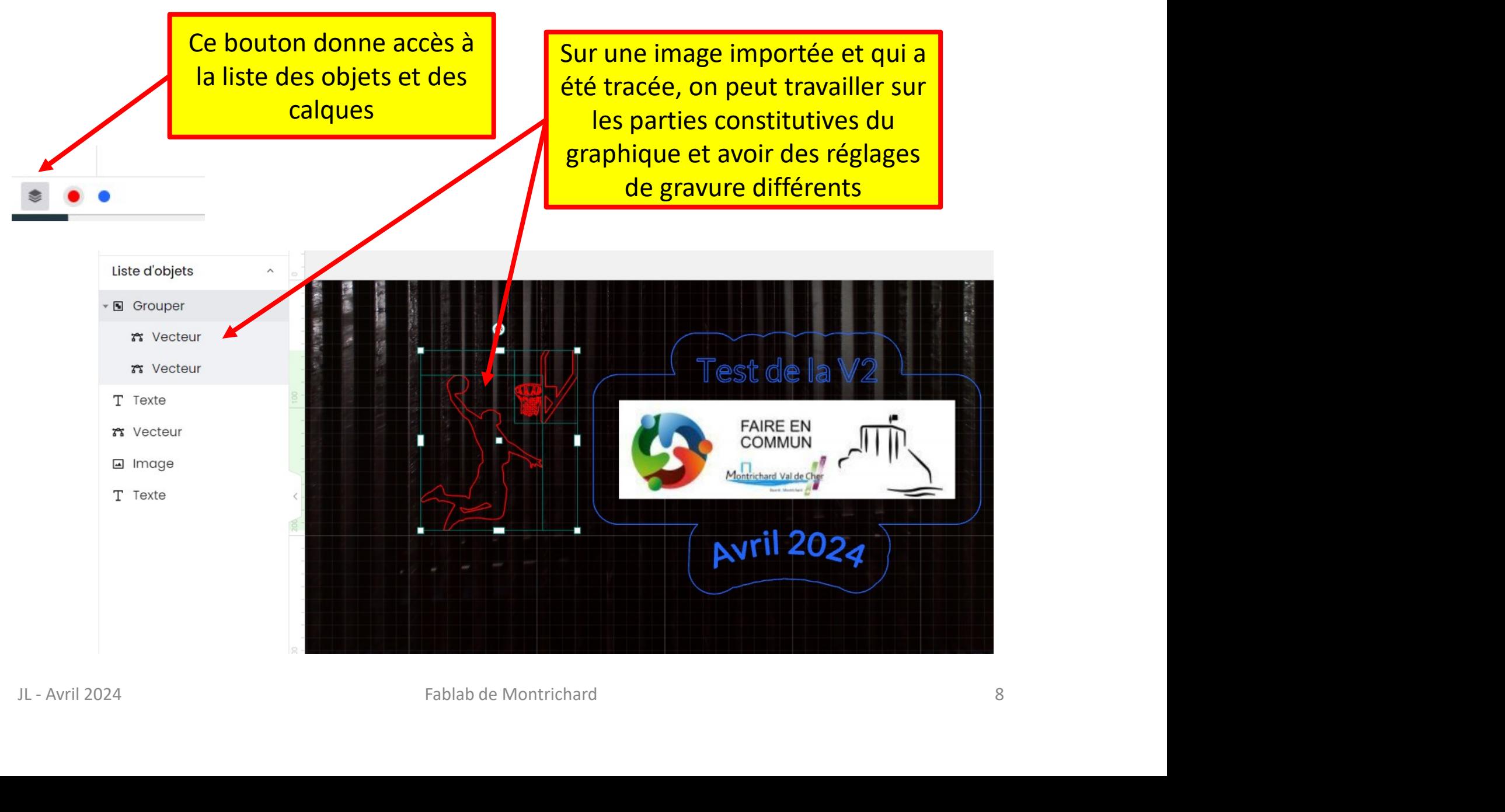

## Prévisualisation

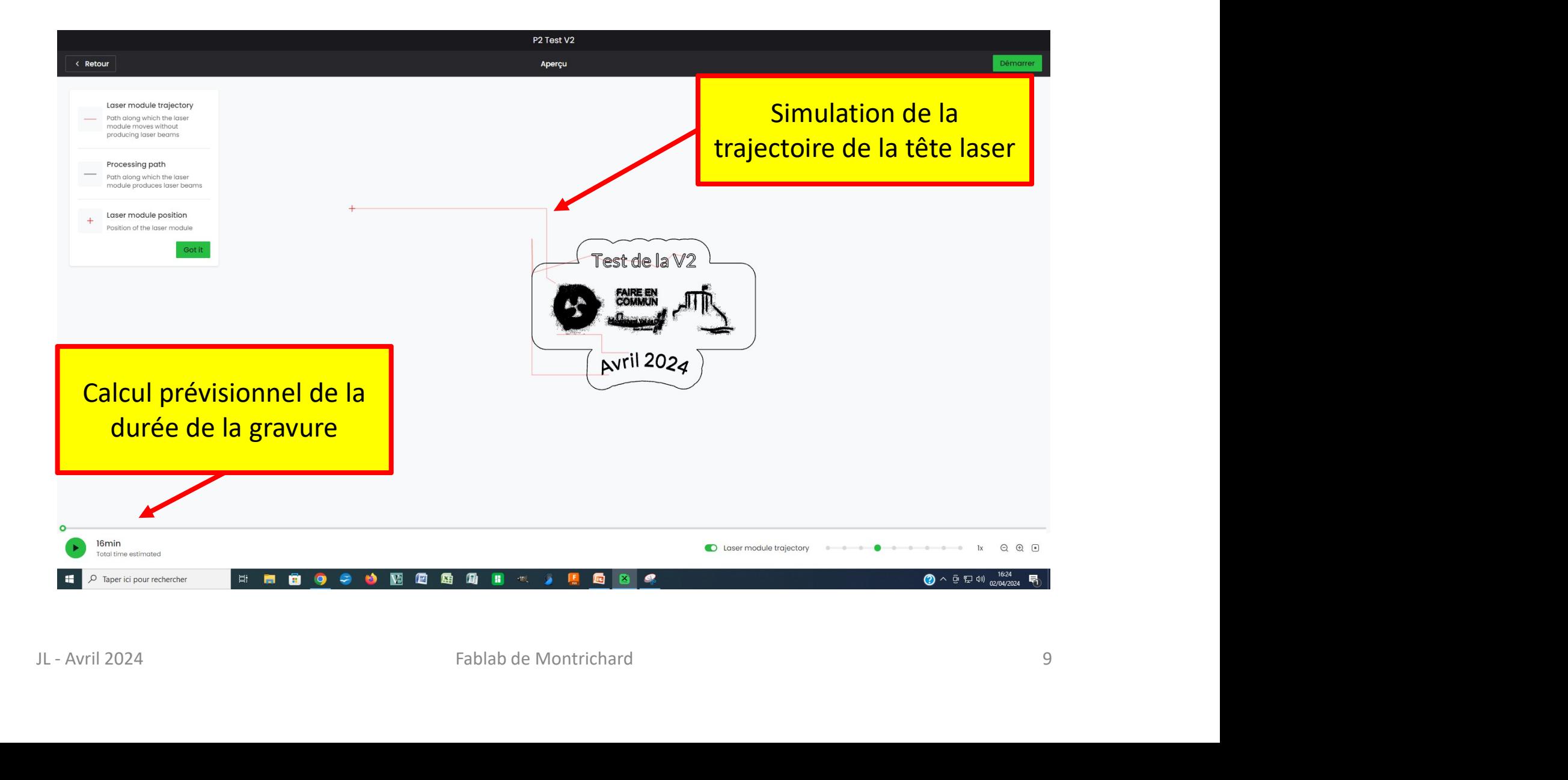